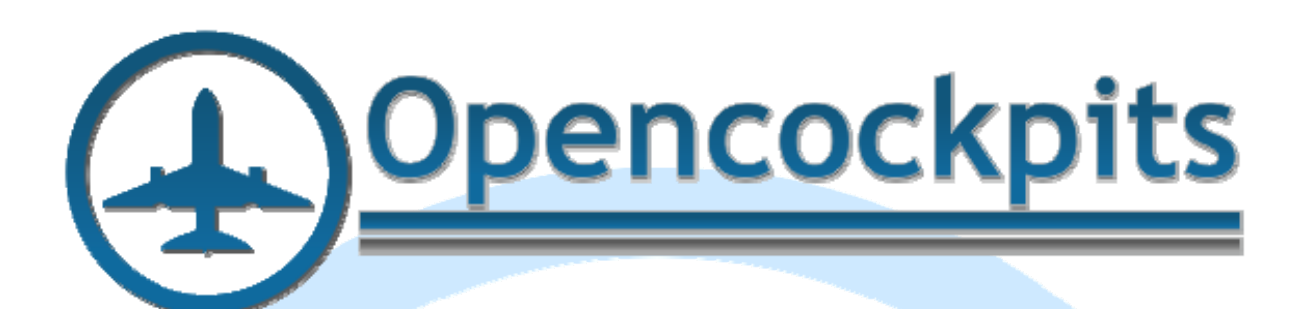

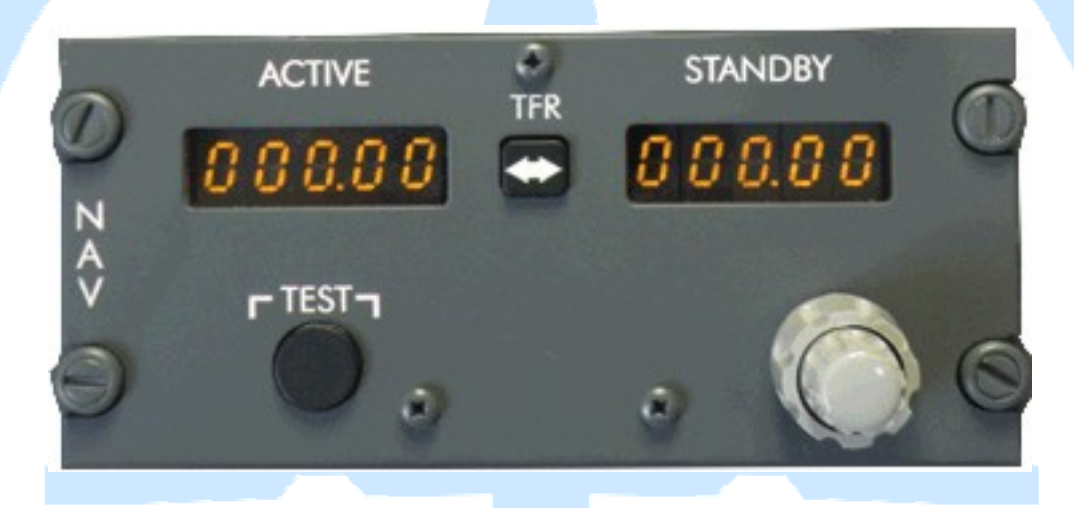

# **Manual NAV B737 Panel IDC.**

## Índice:

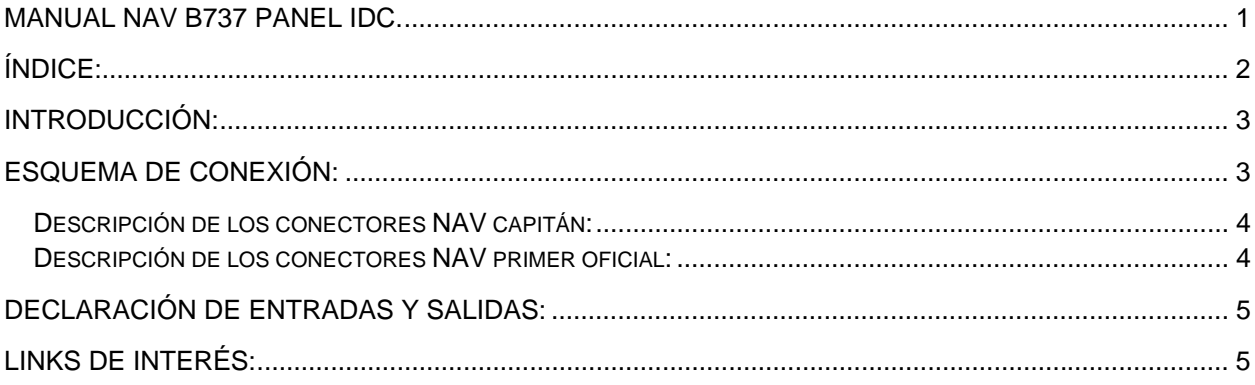

## **Introducción:**

Panel NAV de B737 con conexión IDC. Fabricado en formato sandwich de 8mm de espesor con acabado pintado y grabado profesional.

Este panel está diseñado para conexión directa a una tarjeta de entradas y salidas como la PCB Pedestal o como la tarjeta Master..

El panel tiene todos sus elementos operativos:

- Botones de TEST y TFR.
- Encoder doble de alta precisión.
- Pantallas de dígitos de 7 Segmentos de frecuencia activa y espera.

#### **Esquema de conexión:**

Los conectores del panel NAV B737 IDC se pueden conectar a cualquier tarjeta de entradas y salidas y a la Tarjeta Pedestal mediante conectores IDC de 16 contactos:

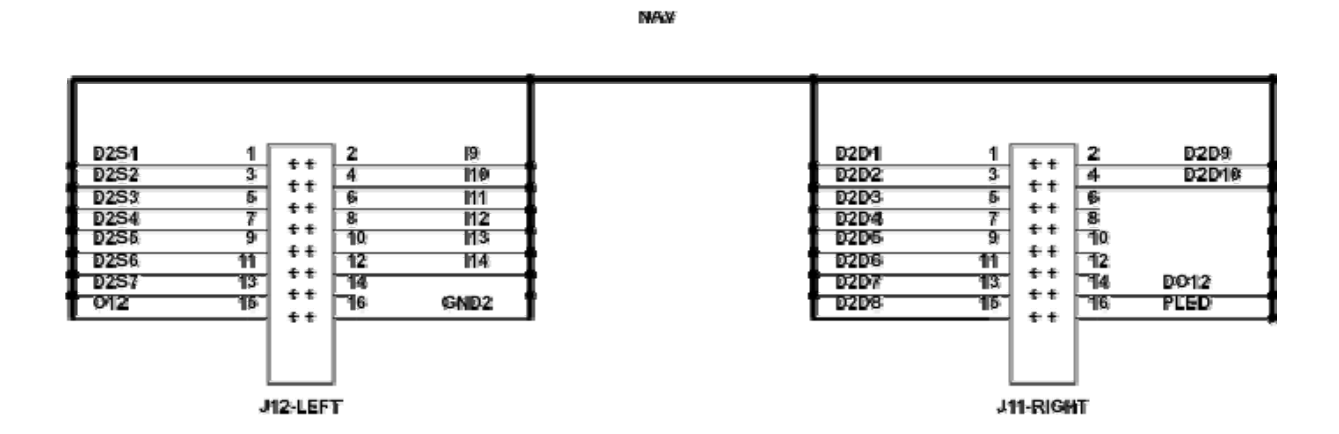

Los nombres de los conectores en el panel y en la PCB Pedestal son los siguientes:

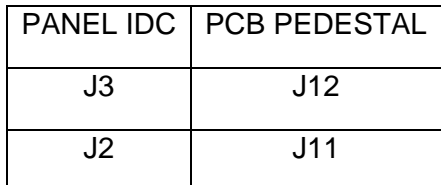

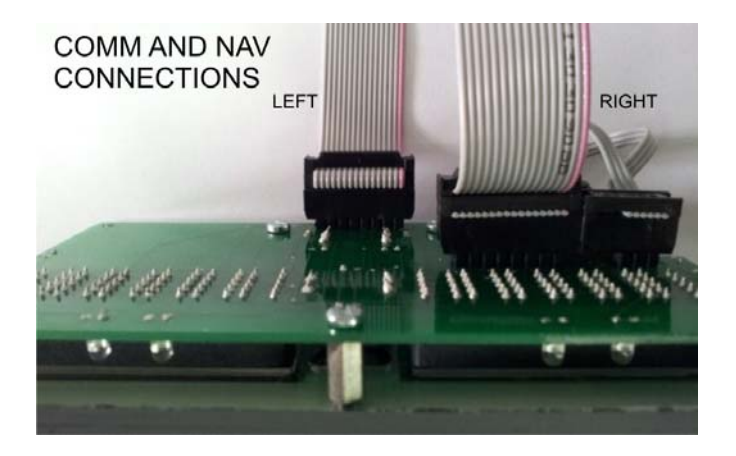

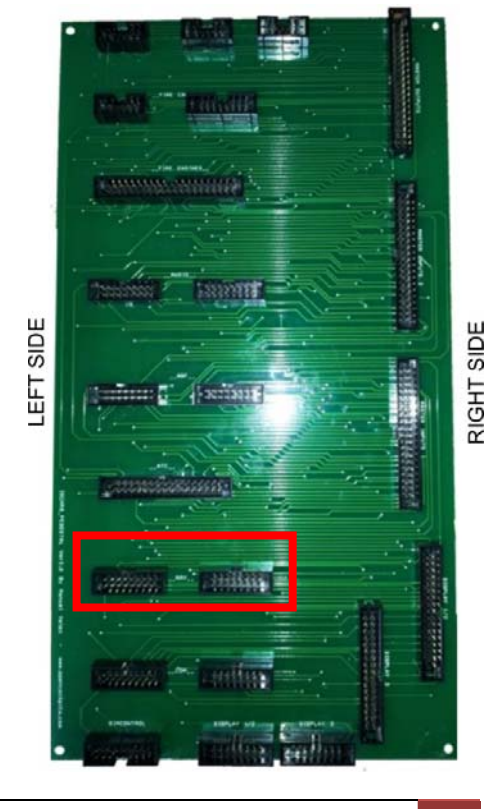

#### *Descripción de los conectores NAV capitán:*

El NAV del lado del capitán va conectado a la PCB Pedestal de la Master nº1.

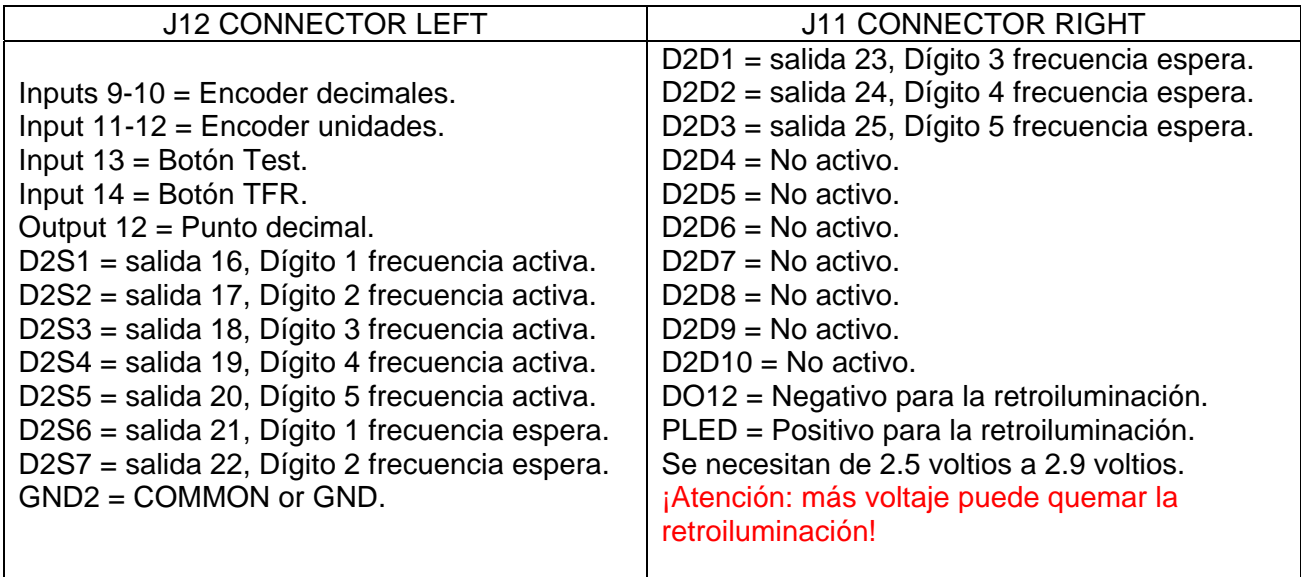

#### *Descripción de los conectores NAV primer oficial:*

El NAV del lado del primer oficial va conectado a la PCB Pedestal de la Master nº2.

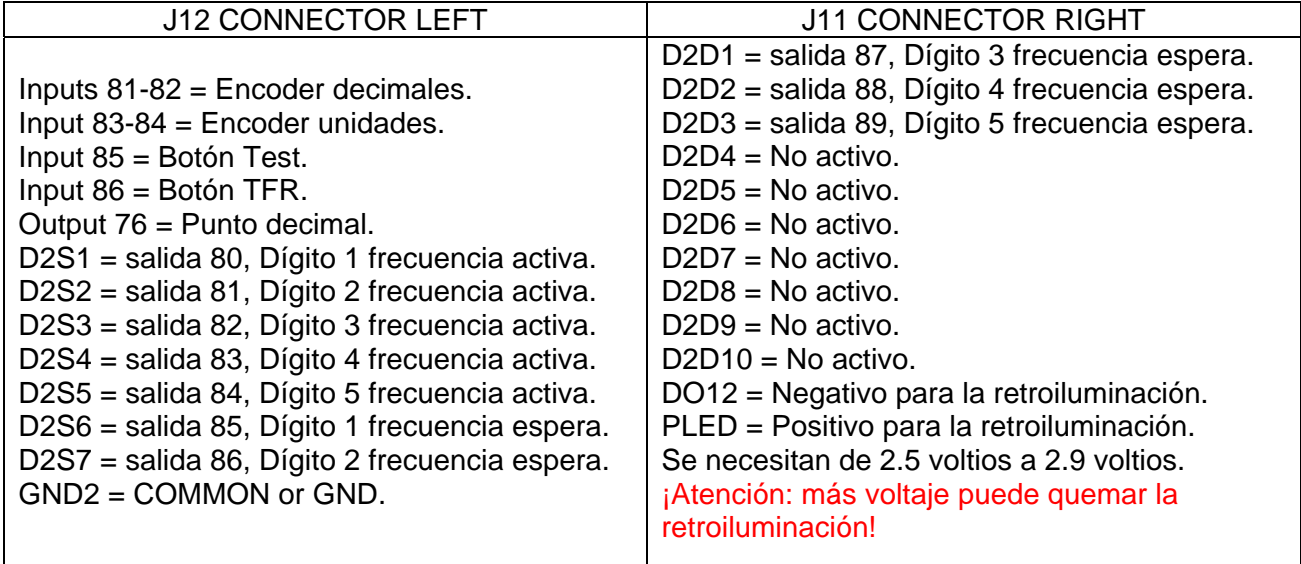

La tarjeta USBDimcontrol está recomendada. También se recomienda usar alimentación de 3 voltios para la retroiluminación.

#### **Declaración de entradas y salidas:**

Para declarar las variables de entradas y salidas se deberá usar el formato siguiente (el listado pertenece a la definición del pedestal de Opencockpits basado en las tarjetas Pedestal).

// DIGITS NAV

Var 108, name NV1ACT, Link IOCARD\_DISPLAY, DEVICE X, Digit 16, Numbers 5 Var 110, name NV1STBY, Link IOCARD\_DISPLAY, DEVICE X, Digit 21, Numbers 5 Var 112, name NV2ACT, Link IOCARD\_DISPLAY, DEVICE X, Digit 80, Numbers 5 Var 114, name NV2STBY, Link IOCARD\_DISPLAY, DEVICE X, Digit 85, Numbers 5

// OUTPUTS NAV

Var 204, name NAV1DOT, Link IOCARD\_OUT, DEVICE X, Output 12 // NAV 1 DECIMAL DOT Var 206, name NAV2DOT, Link IOCARD\_OUT, DEVICE X, Output 76 // NAV 2 DECIMAL DOT

// ROTARY ENCODERS NAV

Var 358, name E\_NAV1DEC, Link IOCARD\_ENCODER, DEVICE X, Input 9, Aceleration 1, Type 2 // NAV 1 ENCODER DECIMAL

Var 360, name E\_NAV1ENT, Link IOCARD\_ENCODER, DEVICE X, Input 11, Aceleration 1, Type 2 // NAV 1 ENCODER ENTEROS/INTEGER

Var 362, name E\_NAV2DEC, Link IOCARD\_ENCODER, DEVICE X, Input 81, Aceleration 1, Type 2 // NAV 2 ENCODER DECIMAL

Var 364, name E\_NAV2ENT, Link IOCARD\_ENCODER, DEVICE X, Input 83, Aceleration 1, Type 2 // NAV 2 ENCODER ENTEROS/INTEGER

// SWITCHES NAV

Var 408, name S\_NAV1TST, Link IOCARD\_SW, DEVICE X, Input 13 Var 410, name S\_NAV2TST, Link IOCARD\_SW, DEVICE X, Input 85 Var 412, name S\_NAV1SWP, Link IOCARD\_SW, DEVICE X, Input 14 Var 414, name S\_NAV2SWP, Link IOCARD\_SW, DEVICE X, Input 86

Con esto damos fin a este manual, os invitamos a leer los manuales de los demás elementos de Opencockpits y del software SIOC y os damos las gracias por confiar en nosotros.

### **Links de interés:**

Zona de soporte para clientes:

http://www.opencockpits.com/catalog/info/